# **Improvement of the model concept for volatilisation of pesticides from soils and plant surfaces in PEARL**

Description and user's guide for PEARL 2.1.1-C1

F. van den Berg M. Leistra

Version 1.1 23 September 2004

# **Contents**

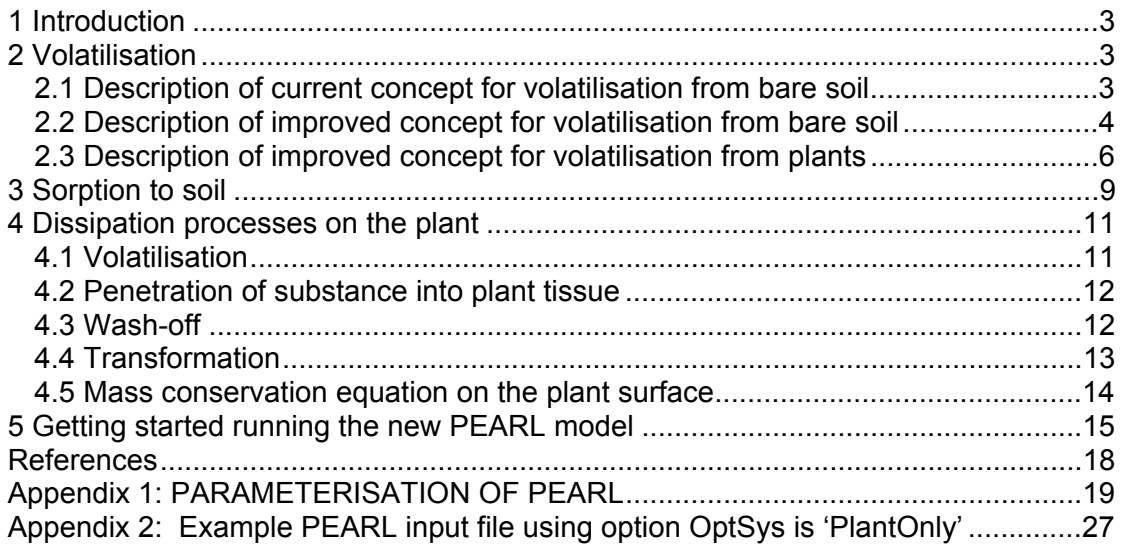

# <span id="page-2-0"></span>**1 Introduction**

After spraying pesticide onto the soil surface, various processes influence the subsequent fate of the pesticide. Depending on the physico-chemical properties of the pesticide and the soil and weather conditions, the relative contribution of processes such as leaching, transformation and volatilisation to the overall fate will differ. For an accurate description of the fate of the pesticide in the soil model concepts are needed that adequately describe the different processes involved. So far, the description of the volatilisation process has been rather simple and especially for soil surface applied pesticides reliable estimates on the course with time of the rate of emission into the air could not be made.

The description of the volatilisation process from soil and plant surfaces was improved. Further, a concept was developed to describe the effect of the soil moisture content on the coefficient for the sorption of pesticide to soil particles. These improvements were implemented in PEARL 1.5.8-F2 (the model version included in FOCUS-PEARL 2.2.2). The resulting PEARL version is 2.1.1-C1. The character 'C' stands for 'Consensus', which means that this version of PEARL has been approved by both Alterra and RIVM.

In Chapters 2, 3 and 4 first the model concepts used in FOCUS-PEARL 1.1.1 and FOCUS-PEARL 2.2.2 is described and this is followed by a description of the improved concept as included in the new PEARL version. Chapter 2 gives a description of the model concepts for volatilisation from soil and plant surfaces, Chapter 3 gives a description of the moisture dependency of the sorption coefficient and in Chapter 4 the model concepts for the dissipation processes on the plant surface is presented. In Chapter 5 instructions are given how to execute runs with the new PEARL version and information is given on the modifications in the PEARL input and meteorological files.

# **2 Volatilisation**

### *2.1 Description of current concept for volatilisation from bare soil*

The volatilisation of the pesticide at the soil surface is described assuming a boundary air layer through which the pesticide has to diffuse before it can escape into the atmosphere. This concept has been adopted in FOCUS\_PEARL versions 1.1.1 and 2.2.2 (Leistra et al., 2000; Tiktak et al., 2000). The transport resistance of this air boundary layer can be described as:

$$
r_b = \frac{d}{D_a(T)}\tag{2.1-1}
$$

with:

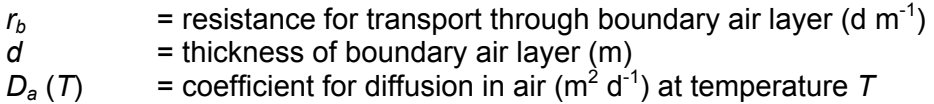

<span id="page-3-0"></span>The volatilisation flux density depends on the concentration gradient of the pesticide across the boundary air layer and this flux density is described as:

$$
J_{v,a} = \frac{(c_{g,ss} - c_{air})}{r_b}
$$
 [2.1-2]

with:

 $J_{v,a}$  = volatilisation flux density through the boundary air layer (kg m<sup>-2</sup> d<sup>-1</sup>)  $c_{\text{g}}$  = concentration in the gas phase at the soil surface (kg m<sup>-3</sup>)  $c_{air}$  = concentration in the air (kg m<sup>-3</sup>)

It is assumed that the concentration of the pesticide in the air is negligible compared to the concentration at the soil surface.

#### *2.2 Description of improved concept for volatilisation from bare soil*

The volatilisation flux density depends on physico-chemical properties of the substance but also on moisture and meteorological conditions at the site of application. The effect of the environmental factors can be taken into account with the concept of a resistance to transport of substance from the surface into the atmosphere (Wang et al., 1997; Asman, 1998). Using this concept, the flux density of volatilisation is given by:

$$
J_{v,a} = \frac{(c_{g,ss} - c_{air})}{r_a + r_b}
$$
 [2.2-1]

in which:

 $r_a$  = aerodynamic resistance (d m<sup>-1</sup>)  $r_b$  = boundary layer resistance (d m<sup>-1</sup>)

The aerodynamic resistance is the resistance to transport between the roughness length for momentum  $z_{0m}$  and the height of the internal boundary layer,  $z_{b}$ , into which the pesticide has mixed. This height depends on the length of the sprayed field, the roughness length and the stability conditions of the atmosphere (see Van der Molen et al., 1990). Hence, the aerodynamic resistance is given by:

$$
r_a = \frac{\ln\left(\frac{z_{bl}}{z_{0m}}\right) - \psi_h\left(\frac{z_{bl}}{L}\right) + \psi_h\left(\frac{z_{0m}}{L}\right)}{\kappa u_*}
$$
 [2.2-2]

in which:

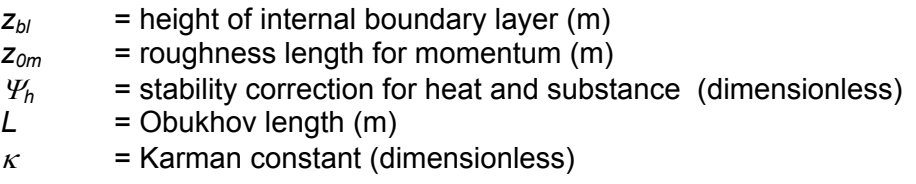

 $u^*$  = friction velocity (m d<sup>-1</sup>)

Under neutral conditions, Eq [2.2-2] simplifies to:

$$
r_a = \frac{\ln\left(\frac{z_{bl}}{z_{0m}}\right)}{\kappa u_*}
$$
 [2.2-3]

The height of the internal boundary layer  $z_{bl}$ , at which the concentration in air is equal to the background concentration, can be calculated iteratively using the equation derived by Van der Molen et al. (1990). Under neutral conditions,  $z_{\text{b}}$ , is given by:

*F m*  $b_l\left[\ln\left(\frac{2bl}{z_{0m}}\right)\right] = \kappa^2 \cdot X$  $z_{bl}$   $\ln(\frac{z_{bl}}{z})$  =  $\kappa^2$  · ╛  $\ln(\frac{z_{bl}}{z})$ L  $\left| \frac{z_{bl}}{\ln(2a)} \right| = \epsilon^2$ 0  $\ln(\frac{-bI}{c}) \mid = \kappa^2 \cdot X_F$  [2.2-4]

in which:

 $X_F$  = length of the treated field (m)

In the new PEARL version, neutral conditions are assumed and the aerodynamic resistance is calculated using Eqs [2.2-3] and [2.2-4]

The resistance to the transport between the source height (i.e. the soil surface) and  $z=z_{0m}$  can be described with the boundary resistance  $r_b$ . Different parameterisations have been given for this resistance. Wang et al. (1997) have described  $r<sub>b</sub>$  by:

$$
r_b = \frac{\text{Re}_*^{1/4} \cdot Sc^{1/2}}{\alpha \cdot u_*}
$$
 [2.2-5]

in which:

*Re\** = roughness Reynolds number *Sc* = Schmidt number  $\alpha$  = constant (-)  $u^*$  = friction velocity (m d<sup>-1</sup>)

The constant  $\alpha$  is taken to be 0.137.

The roughness Reynolds number *Re\** (dimensionless) is given by:

$$
\text{Re}_* = \frac{u_* \cdot z_{0m}}{\nu} \tag{2.2-6}
$$

in which:

 $\nu$  = kinematic viscosity of air (m<sup>2</sup> d<sup>-1</sup>)

The Schmidt number is given by:

$$
Sc = \frac{U}{D_g} \tag{2.2-7}
$$

where:

<span id="page-5-0"></span> $D_g$  = diffusion coefficient of pesticide in air (m<sup>2</sup> d<sup>-1</sup>)

At sea level, the value of  $v$  is 1.46  $\cdot$ 10<sup>-5</sup> m<sup>2</sup> s<sup>-1</sup>; the temperature dependency of v and *Dg* is about the same, so the quotient of the two variables is about constant, i.e. 0.71.

An alternative description of the surface boundary layer resistance  $r_b$  is given by Hicks et al. (1987):

$$
r_b = \frac{2}{\kappa \cdot u_*} \left(\frac{Sc}{Pr}\right)^{2/3} \tag{2.2-8}
$$

This description has also been used by Asman (1998) to describe the ammonia fluxes to the atmosphere. The Prandtl number can be set at 0.72. In combination with a value of 0.4 for the Karman constant, Equation 2.2-8 can be simplified to:

$$
r_b = \frac{6.22 \cdot Sc^{2/3}}{u_*} \tag{2.2-9}
$$

#### *2.3 Description of improved concept for volatilisation from plants*

The volatilisation of pesticides from plant surfaces can also be described using the concept of transport resistances. Firstly, the source has to be described because this determines the resistances for the transport between the source height (or source layer) and the atmosphere. During spraying of arable crops, spray droplets move downwards from the nozzles towards the plant surfaces. Part of the droplets will deposit on the top leaves, whereas others penetrate more deeply into the canopy. Model concepts for the volatilisation may be developed on the basis of a canopy layer with a distribution of pesticide deposits or on the basis of an apparent source height at some level between the soil surface and the crop height.

For a description of the transport resistances within and above a plant canopy, the displacement height has to be taken into account. The displacement height is defined as the height of the plane for absorption of momentum.

The displacement height *d* for the crop is given by (Van Dam et al., 1997):

$$
d = \frac{2}{3}h_c
$$
 [2.3-1]

in which:

 $d =$  displacement height  $(m)$  $h_c$  = height of the crop (m)

For a crop, the roughness length for momentum  $z_{0m}$  is given by:

$$
z_{0m} = a \cdot (h_c - d) \tag{2.3-2}
$$

in which:

 $z_{0m}$  = roughness length for momentum  $(m)$ 

*a* = coefficient (dimensionless)

Substitution of Equation 2.3-1 in 2.3-2 gives:

$$
z_{0m} = a' \cdot h_c \tag{2.3-3}
$$

in which:

*a´* = coefficient (dimensionless)

Van Dam et al. (1997) have proposed a value for the coefficient *a´* of 0.123 (-).

For the description of the volatilisation flux, the aerodynamic transport resistance *ra* for the substance is the resistance for transport from  $d+z_{0m}$  and the height of the internal boundary layer  $z_{bl}$  (See chapter 3).

The aerodynamic resistance for the transport from  $z = d + z_{0m}$  to  $z = z_{b}$  is given by:

$$
r_a = \frac{\ln\left(\frac{z_{bl} - d}{z_{0m}}\right) - \psi_h\left(\frac{z_{bl} - d}{L}\right) + \psi_h\left(\frac{z_{0m}}{L}\right)}{\kappa u_*}
$$
 [2.3-4]

in which:

 $r<sub>a</sub>$  = aerodynamic resistance (s m<sup>-1</sup>)  $z_{bl}$  = height of the internal boundary layer (m)  $\Psi_h$  = stability correction for heat and substance (dimensionless) *L* = Obukhov length (m)  $\kappa$  = Karman constant (dimensionless)  $u^*$  = friction velocity (m s<sup>-1</sup>)

Under neutral conditions, Eq. [2.3-4] simplifies to:

$$
r_a = \frac{\ln\left(\frac{z_{bl} - d}{z_{0m}}\right)}{\kappa u_*}
$$
 [2.3-5]

The boundary resistance,  $r_b$ , to transport between the source height and  $z = d + z_{0m}$ can be described by Eq. 2.2-7 or 2.2-8.

The concentration of the pesticide in the gas phase at the plant surface depends on its vapour pressure at the prevailing temperature. Assuming perfect gas behaviour, the maximum concentration in the air at the plant surface is given by:

$$
c_{g,ps} = \frac{M \cdot p_s}{R \cdot T}
$$
 [2.3-6]

where:

 $c_{q,ps}$  = concentration in the air at the plant surface (kg m<sup>-3</sup>)  $\tilde{M}$  = molecular mass (kg mol<sup>-1</sup>)  $p_s$  = saturated vapour pressure of the pesticide (Pa)

 $R$  = universal gas constant (J K<sup>-1</sup> mol<sup>-1</sup>)  $T =$  temperature  $(K)$ 

The flux density of volatilisation from plant surfaces can be described by:

$$
J_{v,a} = \frac{(c_{g,ps} - c_{air})}{r_a + r_b}
$$
 [2.3-7]

in which:<br> $r_a$ <br> $r_b$  $r_a$  = aerodynamic resistance (d m<sup>-1</sup>)  $r_b$  = boundary layer resistance (d m<sup>-1</sup>)

## <span id="page-8-0"></span>**3 Sorption to soil**

In FOCUS-PEARL 1.1.1 and FOCUS-PEARL 2.2.2, the sorption coefficient is assumed to be constant. However, an increase in this coefficient at low moisture contents in soil has been measured. This increase in sorption to soil particles is expected to result in lower volatilisation flux densities at the soil surface. A simple approach to take this effect into account is to specify a maximum sorption coefficient for air-dry soil and a moisture content below which the sorption coefficient increases. The increase in the sorption coefficient can be described using a linear or an exponential relation.

Assuming an exponential relationship the effect of the moisture content on the sorption coefficient can be described as follows:

$$
K_{d, \text{eff}} = K_{d, \text{max}} \cdot e^{-\alpha \cdot w} \qquad \qquad \text{for } w < w_{\text{low}} \qquad \text{[3-1a]}
$$

and

$$
K_{d, eff} = K_d
$$
 for  $w \ge w_{low}$  [3-1b]

in which:

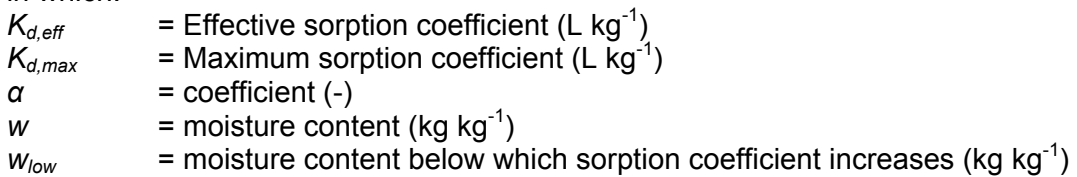

The coefficient *α* can be calculated by substituting  $w_{low}$  for *w* and  $K_d$  for  $K_{d,eff}$  in Eq 3-1a. This gives:

 $\overline{\phantom{a}}$ J  $\backslash$  $\overline{\phantom{a}}$  $\setminus$  $=\frac{1}{\cdots} \cdot \ln$ *d d*  $\sum_{low}$  **K** *K w*  $\alpha = \frac{1}{\sqrt{1-\frac{K_{d,\text{max}}}{K}}}$  [3-2]

Substituting Eq 3.2 in Eq 3.1a results in:

$$
K_{d, eff} = K_{d, \max} \cdot e^{-\frac{w}{w_{low}} \cdot \ln \frac{K d, \max}{K d}}
$$
 [3-3]

The value of  $w_{low}$  is set equal to the water content at pF4.2 (wilting point). At pF values greater than 4.2, the relative humidity of the air in the soil pores is no longer 100%. So, in the new PEARL version the only new parameter needed to describe this effect is  $K_{d,max}$ .

An example for both the linear and the exponential relation is given in Figures 1 and 2. Note that the data for Figures 1 and 2 are the same. The only difference is that in Fig 1 sorption data are presented on a linear scale and in Fig 2 on a logarithmic scale.

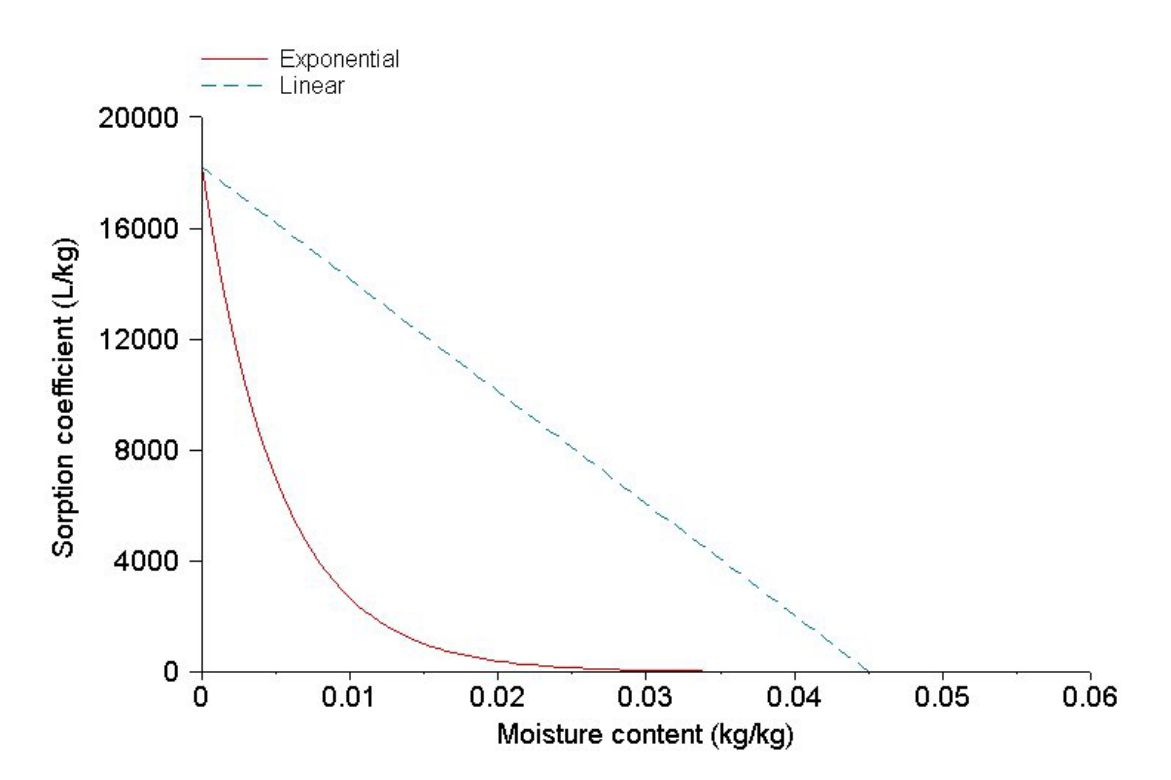

*Figure 1: The sorption coefficient as a function of the moisture content. Increase in sorption coefficient taken to be linear or exponential.* 

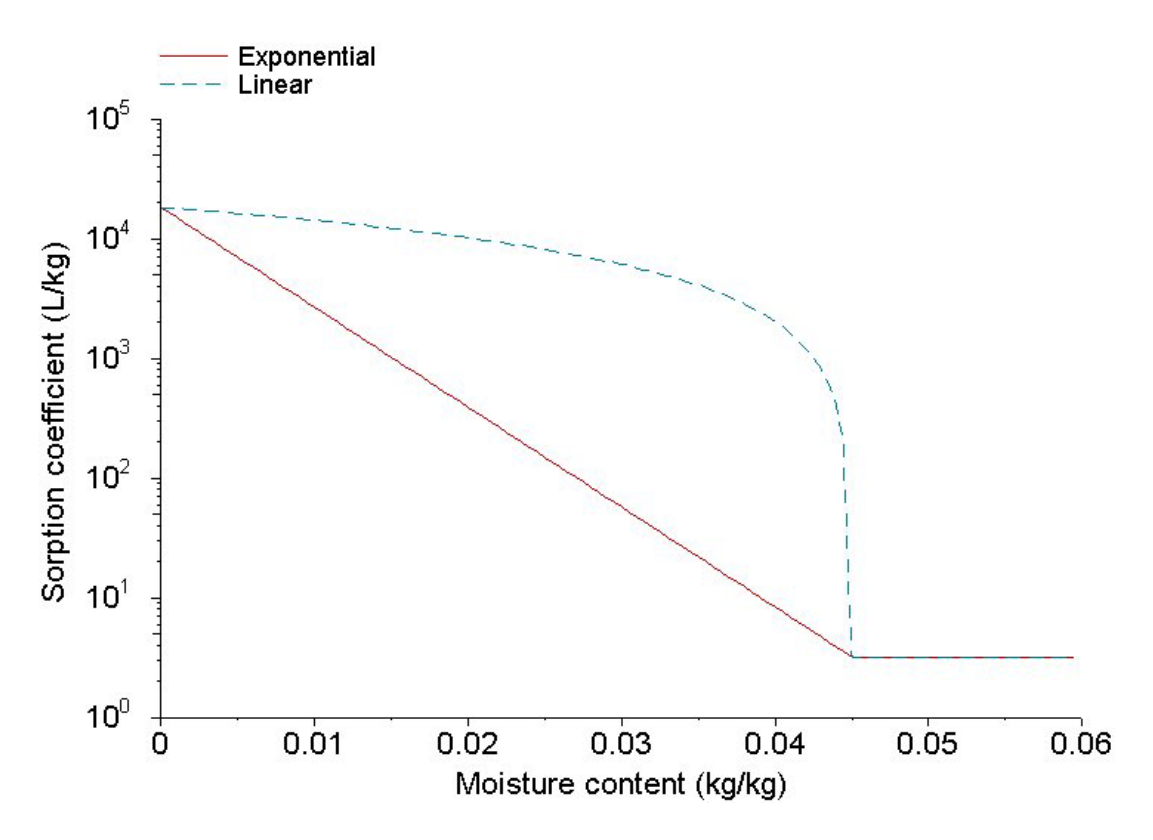

*Figure 2: The sorption coefficient as a function of the moisture content. Increase in sorption coefficient taken to be linear or exponential. Logarithmic Y-axis.*

## <span id="page-10-0"></span>**4 Dissipation processes on the plant**

After application to the plant, the fate of the compound is influenced by different processes, such as volatilisation, penetration into the plant tissue, transformation and wash-off. In FOCUS-PEARL versions 1.1.1 and 2.2.2, an overall half-life could be specified or values had to be specified for the half-life for each of these processes. Using this concept the effect of environmental factors, such as solar radiation or air temperature could not be taken into account. Therefore, model concepts for each of these processes were developed.

### *4.1 Volatilisation*

The saturated vapour concentration of the pesticide in the air at the deposit surface on the leaves is calculated from the vapour pressure by using the Gas Law as described in Eq. 2.3-6.

The potential rate of volatilisation of pesticide from the deposit/leaf surface is calculated by (similar to Eq 2.1-2):

$$
J_{v, pot} = \frac{(c_{g,ps} - c_{air})}{r}
$$
 [4.1-1]

with:

 $J_{v, \text{pot}}$  = potential flux of volatilisation from the surface, kg m<sup>-2</sup> d<sup>-1</sup>  $c_{air}$  = concentration in the turbulent air just outside the laminar air layer  $=$  (kg m<sup>-3</sup>; set at zero)  $r =$  resistance to transport from plant surface to atmosphere (d m<sup>-1</sup>)

All the areic quantities, such as fluxes, are expressed per  $m^2$  field surface (not plant surface).

The actual rate of pesticide volatilisation is described by taking into account the mass of pesticide on the plants:

 $J_{v,act} = f_{\text{max}} J_{v, \text{pot}}$  [4.1-2]

with:

 $J_{\text{v,act}}$  = actual rate of pesticide volatilization (kg m<sup>-2</sup> d<sup>-1</sup>)  $f_{\text{max}}$  = factor for the effect of pesticide mass on the plants  $(-)$ 

The pesticide is assumed to be deposited on the leaves in spots of variable thickness. The thinner the deposit at a certain place, the sooner that place will be depleted by volatilisation. The concept is that the volatilising surface decreases in proportion to the decrease in mass of pesticide in the deposit. So:

$$
f_{\text{max}} = \frac{A_p}{A_{p,\text{ref}}} \tag{4.1-3}
$$

with:

<span id="page-11-0"></span> $A_p$  = areic mass of pesticide on the plants (kg m<sup>-2</sup>)  $A_{p,ref}$  = reference areic mass of pesticide on the plants, 1.0 10<sup>-4</sup> kg m<sup>-2</sup>  $(= 1 \text{ kg ha}^{-1}).$ 

#### *4.2 Penetration of substance into plant tissue*

Pesticide penetration into the leaves is influenced by many factors, but no quantitative relationships are known. Therefore, the description of the process in the plant module can be kept simple. The rate of pesticide penetration into the leaves is calculated by:

$$
R_{pen} = k_{pen} A_p \tag{4.2-1}
$$

with:

 $R_{\text{open}}$  = rate of pesticide penetration into the leaves (kg m<sup>-2</sup> d<sup>-1</sup>)  $k_{\text{pen}}$  = rate coefficient of penetration (d<sup>-1</sup>)

The coefficient  $k_{\text{ben}}$  is one of the quantities to be calibrated in the computation on the basis of the measurements or it is derived from other studies on pesticide and formulation.

Direct measurements on the rate of penetration of pesticides into plants are usually not available. Quantitative predictions on such penetration on the basis of process theory do not seem to be available. A major problem is that, besides the physicochemical properties of the pesticide, the substances in the formulation may have a great effect on penetration. An attempt could be made to classify (formulated) pesticides into e.g. five classes with respect to their propensity to penetrate into the plants. A representative rate coefficient could be assigned to each of the classes, as a first approximation of the rate of penetration.

The following five main classes of penetration rate are distinguished:

- 1) very fast penetration: half-life = 0.04 d (1 h;  $k_{\text{pen}}$  = 17 d<sup>-1</sup>);
- 2) fast penetration: half-life =  $0.21$  d (5 h;  $k_{\text{pen}} = 3.3 \text{ d}^{-1}$ );
- 3) moderate penetration rate: half-life =  $1.0$  d ( $k_{\text{pen}}$  =  $0.69$  d<sup>-1</sup>);
- 4) slow penetration: half-life = 5.0 d  $(k_{\text{pen}} = 0.14 \text{ d}^{-1})$ ;
- 5) very slow penetration: half-life =  $25$  days ( $k_{\text{pen}}$  = 0.03 d<sup>-1</sup>).

If the above classification is too rough, one of the boundaries between the classes could be selected: half-life = 0.13 d (3 h;  $k_{\text{pen}}$  = 5.5 d<sup>-1</sup>), half-life = 0.63 d (15 h;  $k_{\text{pen}}$  = 1.1 d<sup>-1</sup>), half-life = 3.0 d ( $k_{\text{pen}}$  = 0.23 d<sup>-1</sup>), half-life = 15 d ( $k_{\text{pen}}$  = 0.05 d<sup>-1</sup>).

In this way the available empirical knowledge on penetration is translated into a rate coefficient. The classification allows for penetration into the plants to be included in the computations, as a process competing with volatilisation.

### *4.3 Wash-off*

The rate of pesticide wash-off from the leaves by (simulated) rainfall is set dependent on rainfall intensity and a wash-off coefficient:

$$
R_w = k_w W_r A_p \tag{4.3-1}
$$

<span id="page-12-0"></span>with:

 $R_w$  = rate of pesticide wash-off from the leaves (kg m<sup>-2</sup> d<sup>-1</sup>)<br> $k_w$  = coefficient for pesticide wash-off (mm<sup>-1</sup>)  $=$  coefficient for pesticide wash-off (mm<sup>-1</sup>)  $W_r$  = rainfall intensity (mm d<sup>-1</sup>)

Various factors are known to affect pesticide wash-off with rainfall from plants. However, no relationships are available for a mechanistic and quantitative description of this process. Only a rough classification of wash-off based on the experimental results seems to be possible at present. It is proposed to classify wash-off in a certain situation in one of the following five classes:

 $k_{w}$  = 0.09 mm<sup>-1</sup> (e.g. 90% wash-off with 10 mm rainfall);  $k_w$  = 0.07 mm<sup>-1</sup> (70% with 10 mm);  $k_w$  = 0.05 mm<sup>-1</sup> (50% with 10 mm);  $k_w = 0.03$  mm<sup>-1</sup> (30% with 10 mm);  $k_w$  = 0.01 mm<sup>-1</sup> (10% with 10 mm).

If this classification is too rough, a value at the boundary of two classes can be selected. In this classification it is assumed that the crop is only sprayed if no rain is expected in the first period of e.g. 6 hours. It should be noted that in some experiments rainfall was simulated to occur very soon after spraying, which may result in very high wash-off.

## *4.4 Transformation*

The rate of pesticide transformation on the plant surface by solar irradiation is described by first-order kinetics:

$$
R_{ph} = k_{ph} A_p \tag{4.4-1}
$$

with:

 $R_{\text{ph}}$  = rate of phototransformation on the leaves (kg m<sup>-2</sup> d<sup>-1</sup>)  $k_{\text{ph}}$  = rate coefficient of phototransformation (d<sup>-1</sup>)

The rate coefficient  $k_{ph}$  is set dependent on the intensity of solar irradiation:

$$
k_{ph} = \left(\frac{I_{act}}{I_{ref}}\right)k_{ph,ref}
$$
\n
$$
\tag{4.4-2}
$$

with:

 $I_{\text{act}}$  = actual solar irradiation intensity (W m<sup>-2</sup>)  $I_{ref}$  = reference solar irradiation intensity (500 W m<sup>-2</sup>)  $k_{\text{oh.ref}}$  = rate coefficient of phototransformation at reference irradiation intensity  $(d^{-1})$ 

The coefficient  $k_{\text{ph,ref}}$  is one of the quantities to be calibrated in the computation on the basis of the measurements or it has to be derived from other studies on the pesticide. Usually, direct measurements on the phototransformation of a pesticide on plant surfaces are not available. Types of information that may be available are:

- <span id="page-13-0"></span>- photolysis in water, purified or natural;
- phototransformation on artificial surfaces;
- phototransformation on soil or other natural surfaces;
- phototransformation in air.

These types of measurements give an indication whether phototransformation on plant surfaces may occur. However, translation of rates between such media does not seem to be possible yet.

The rate of phototransformation on plant surfaces may show a wide variation. Possible factors are: a) the substances in the formulated product; b) the substances at the plant surface, c) the substances in the local air, etc.

An attempt could be made to classify a pesticide in one of five classes of vulnerability to phototransformation on plant surfaces, on the basis of available research data. The following representative values of the rate coefficient *kph,ref* are assigned to each of these classes:

- 1) very fast phototransformation: half-life = 0.04 d (1 h;  $k_{ph,ref}$  = 17 d<sup>-1</sup>);
- 2) fast phototransformation: half-life = 0.21 d (5 h;  $k_{\text{ph,ref}} = 3.3 \text{ d}^{-1}$ );
- 3) moderate rate of phototransformation: half-life =  $1.0$  d ( $k_{\text{ph,ref}}$  = 0.69 d<sup>-1</sup>);
- 4) slow phototransformation: half-life = 5.0 d  $(k_{ph,ref} = 0.14 \text{ d}^{-1})$ ;
- 5) very slow phototransformation: half-life = 25 days  $(k_{\text{other}} = 0.03 \text{ d}^{-1})$ .

If the above classification is too rough, one of the boundaries between the classes could be selected: half-life = 0.13 d (3 h;  $k_{ph,ref}$  = 5.5 d<sup>-1</sup>), half-life = 0.63 d (15 h;  $k_{ph,ref}$  $= 1.1$  d<sup>-1</sup>), half-life = 3.0 d ( $k_{ph,ref} = 0.23$  d<sup>-1</sup>), half-life = 15 d ( $k_{ph,ref} = 0.05$  d<sup>-1</sup>).

If the rate of phototransformation at plant surfaces is critical in the environmental evaluation, special measurements should be made.

#### *4.5 Mass conservation equation on the plant surface*

The equation for the conservation of mass of pesticide on the plant surface reads:

$$
\frac{dA_p}{dt} = -J_{vol,act} - R_{pen} - R_w - R_{ph}
$$
\n(4.4-2)

with:

 $t = time (d)$ 

All areic quantities in this equation are expressed on the basis of  $m^2$  field surface. The definition of the two deposit classes of a) well-exposed deposit and b) poorly exposed deposit requires the use of two mass conservation equations, one for each of these classes.

# <span id="page-14-0"></span>**5 Getting started running the new PEARL model**

As the new PEARL version requires new input records, the GUI of FOCUS-PEARL 2.2.2 cannot be used to prepare input files. However, an input file made by the GUI of PEARL 2.2.2 can be taken as a starting point for the preparation of an input file that contains the correct records required by the new PEARL version. In the following section the changes in the input file are described.

The PEARL input file contains the following sections:

- 1. Control
- 2. Soil
- 3. Weather and irrigation
- 4. Lower boundary flux and drainage/infiltration
- 5. Compound
- 6. Management
- 7. Crop section Crop calendar and crop properties
- 8. Output

In the *Control* section, the following records are added or modified:

#### *CallingProgram*

Because the new version is not a FOCUS version, the record 'CallingProgram' should be set at 'Consensus'.

#### *ModelVersion*

The version number of the new PEARL consensus version is 1.

#### *OptSys*

If this option is set at 'PlantOnly' then no input records are needed to describe the soil and the lower boundary and drainage conditions. In this case, only the processes on the plant are simulated. If this option is set at 'All' then the soil as well as the plant system is simulated and no records can be left out.

#### *OptOutSWAP*

This option gives the possibility to run SWAP on an hourly or daily basis. The options are: 'Daily' and 'Hourly'.

#### *OptDelTimPrn*

A new possible option has been added: 'Hour', If set at 'Hour', then hourly output is generated. If this option is used then OptOutSWAP should be set at 'Hourly'

#### In the *Weather and Irrigation* section, the following records are added or modified: *OptMetInp*

This option gives the possibility to read hourly or daily meteorological data. If OptOut SWAP is set at 'Hourly', then OptMetInp should also be set at 'Hourly'

#### *OptResBou*

This option is used to select either the parameterisation by Hicks et al. (1987) to calculate the boundary resistance or that by Wang et al. (1997).

#### *ZmeaWnd*

The height of the measurements of the wind speed

*ZmeaTem* The height of the measurements of the air temperature

#### *LenRghMmtLcl*

The roughness length of the soil or plant surface

*LenFld*  The length of the field (upwind fetch)

In the *Compound* section, the following records are added or modified: *KomEqlMax* 

The maximum value for the sorption coefficient, i.e. under very dry soil conditions

#### *OptTraRes*

This option gives the possibility to select either the concept of a laminar air boundary layer to calculate the volatilisation flux density (Eq. 2.1-1) or the concept of a combination of a boundary and aerodynamic resistances to calculate this flux (Eq 2.2-3, 2.2-5 (Wang et al.) or 2.2-3, 2.2-8(Hicks et al.)). Options are: 'Laminar' and 'Aerodynamic'. If set to 'Laminar' in combination with the option of hourly meteorological data, then the thickness of the laminar air boundary layer depends on the sign of the temperature gradient. If the temperature decreases with height than the value for the thickness of the laminar layer is equal to that specified in the input file; if the temperature increases with height then atmospheric conditions are assumed to be stable and the value of the thickness of the laminar layer is set at 100 times the value specified in the input file.

#### *RadGloRef*

Reference global radiation for the factor for the effect of radiation on the pesticide on the plant

#### *FraDepRex*

Fraction of applied mass to be put in deposit with reduced exposure. If set at 0 then all mass applied is fully exposed.

#### *FacTraDepRex*

Factor for the effect of restricted exposure of deposit on transformation

#### *FacVolDepRex*

Factor for the effect of restricted exposure of deposit on volatilisation

#### *FacPenDepRex*

Factor for the effect of restricted exposure of deposit on penetration

#### *FacWasDepRex*

Factor for the effect of restricted exposure of deposit on wash-off

## In the *Output* section, the following record is modified:

*OptReport* 

A new possible option has been added: 'Air', If set at 'Air', then report on the volatilisation is generated with a hourly volatilisation losses during the first 24 h after application. The volatilisation fluxes that are required by the EVA model are also generated.

A full list of records for the new PEARL version is given in Appendix 1. An example PEARL input file is given in Appendix 2.

The format of the file with daily meteorological data is unchanged. If the hourly option is used then the format of the meteorological file is the following

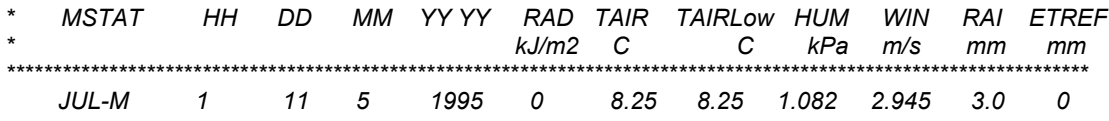

A new column specifying the hour during the day is added. Further, air temperatures at two heights can be specified. If only measurements for one height are available, then these measured values can be copied to the column with the header 'TAIRLow'. Measurements of the temperature at two heights are needed to assess the temperature gradient (stable or unstable/neutral).

To run the PEARL version create a .bat file with the following command:

[dir Pearl exe]pearlmodel example

After double clicking on the .bat file, pearlmodel exe will look for the input file 'example.prl' and if present in the same directory as the .bat file the run will start.

It should be noted that the pearlmodel exe can be put in any directory. The command line in the .bat file should then specify the directory where the pearlmodel is located. Further, the swap209 exe must be in the same directory as the pearlmodel exe.

## <span id="page-17-0"></span>**References**

Asman, W.A.H., 1998. Factors influencing local dry deposition of gases with special reference to ammonia, *Atmos. Environ.* **32**: 415-421.

Hicks, B.B., D.D. Baldocchi, T.P. Meyers, R.P. Hosker and D.R. Matt, 1987. A preliminary multiple resistance routine for deriving dry deposition velocities from measured quantities. *Water Air and Soil Pollut.* **36**, 311-330.

Leistra, M., A.M.A. van der Linden, J.J.T.I.Boesten, A. Tiktak and F. van den Berg, 2000. PEARL model for pesticide behaviour and emissions in soil-plant systems. Description of processes. Alterra report 13, RIVM report 711401009, Alterra, Wageningen, 107 pp.

Tiktak, A., F. van den Berg, J.J.T.I. Boesten, M. Leistra, A.M.A. van der Linden and D. van Kraalingen (2000). Pesticide Emission Assessment at Regional and Local Scales: User Manual of Pearl version 1.1. RIVM Report 711401008, Alterra Report 28, RIVM, Bilthoven, 142 pp.

Van Dam, J.C., J. Huygen, J.G. Wesseling, R.A. Feddes, P. Kabat, P.E.V. Van Walsum, P. Groenendijk and C.A. van Diepen, 1997. Theory of SWAP version 2.0. Simulation of water flow, solute transport and plant growth in the Soil-Water-Atmosphere-Plant environment. Report 71, Department Water Resources, Wageningen Agricultural University, Wageningen, The Netherlands, 167 pp.

Van der Molen, J., A.C.M. Beljaars, W.J. Chardon, W.A. Jury and H.G. van Faassen, 1990. Ammonia volatilization from arable land after application of cattle slurry. 2. Derivation of a transfer model. Netherlands J. Agric. Sci., **38**, 239-254.

Wang, D., S.R. Yates and J. Gan, 1997. Temperature effect on methyl bromide volatilization in soil fumigation, J. Environ. Qual., **26**: 1072-1079.

### <span id="page-18-0"></span>**Appendix 1: PARAMETERISATION OF PEARL**

Author: Erik van den Berg Date: 1 September 2004 Characteristics of the parameterisation: Example run

At run time the PEARL user interface produces two input files:

1. X.PRL containing all soil and substance input parameters with X as the run identification

2. Y.MET containing meteorological input in which Y is the name of the meteorological station.

If the irrigation option is used, there is a third input file:

3. Z.IRR containing irrigation input in which Z is the name of the irrigation scheme.

# X.PRL

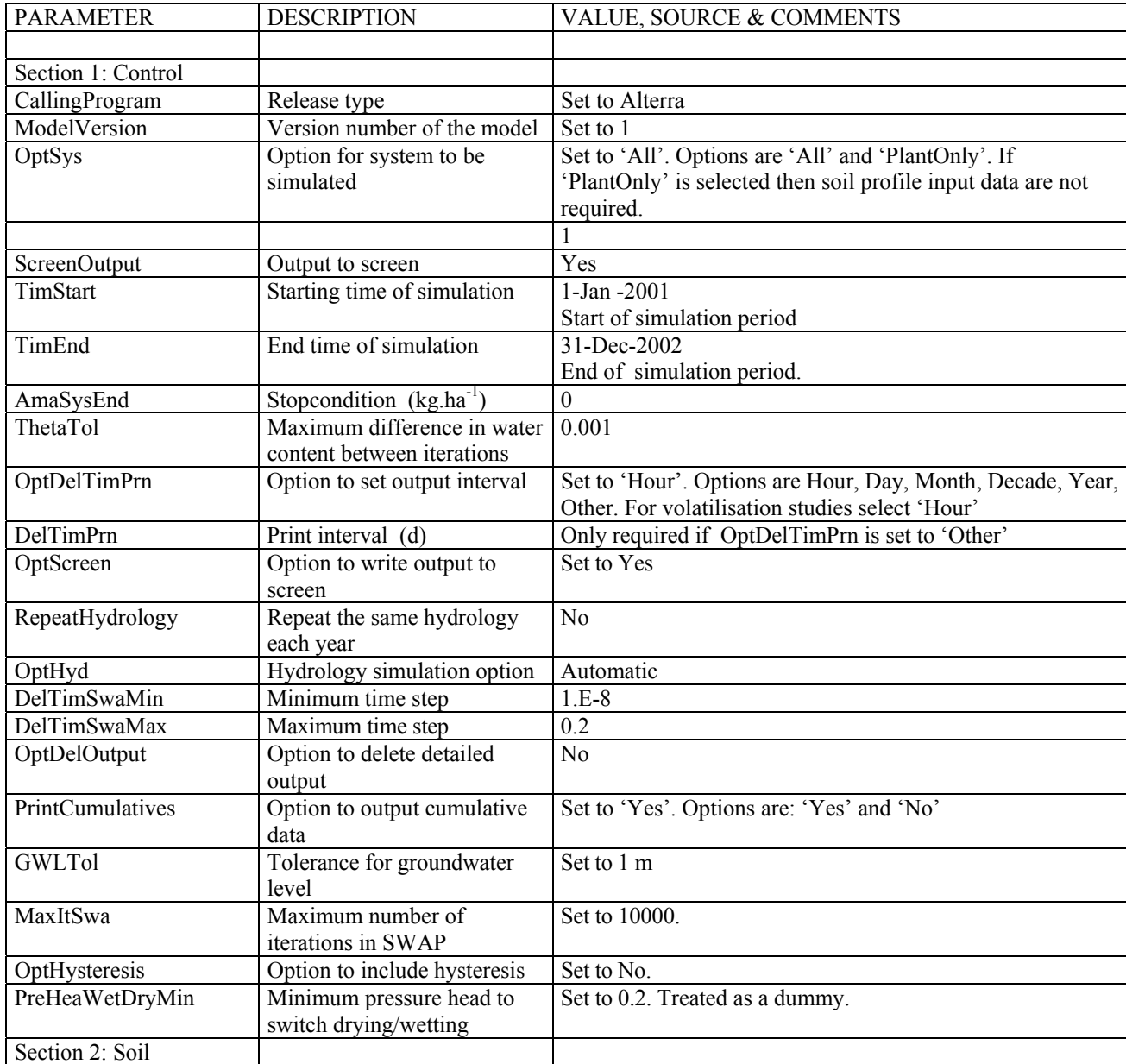

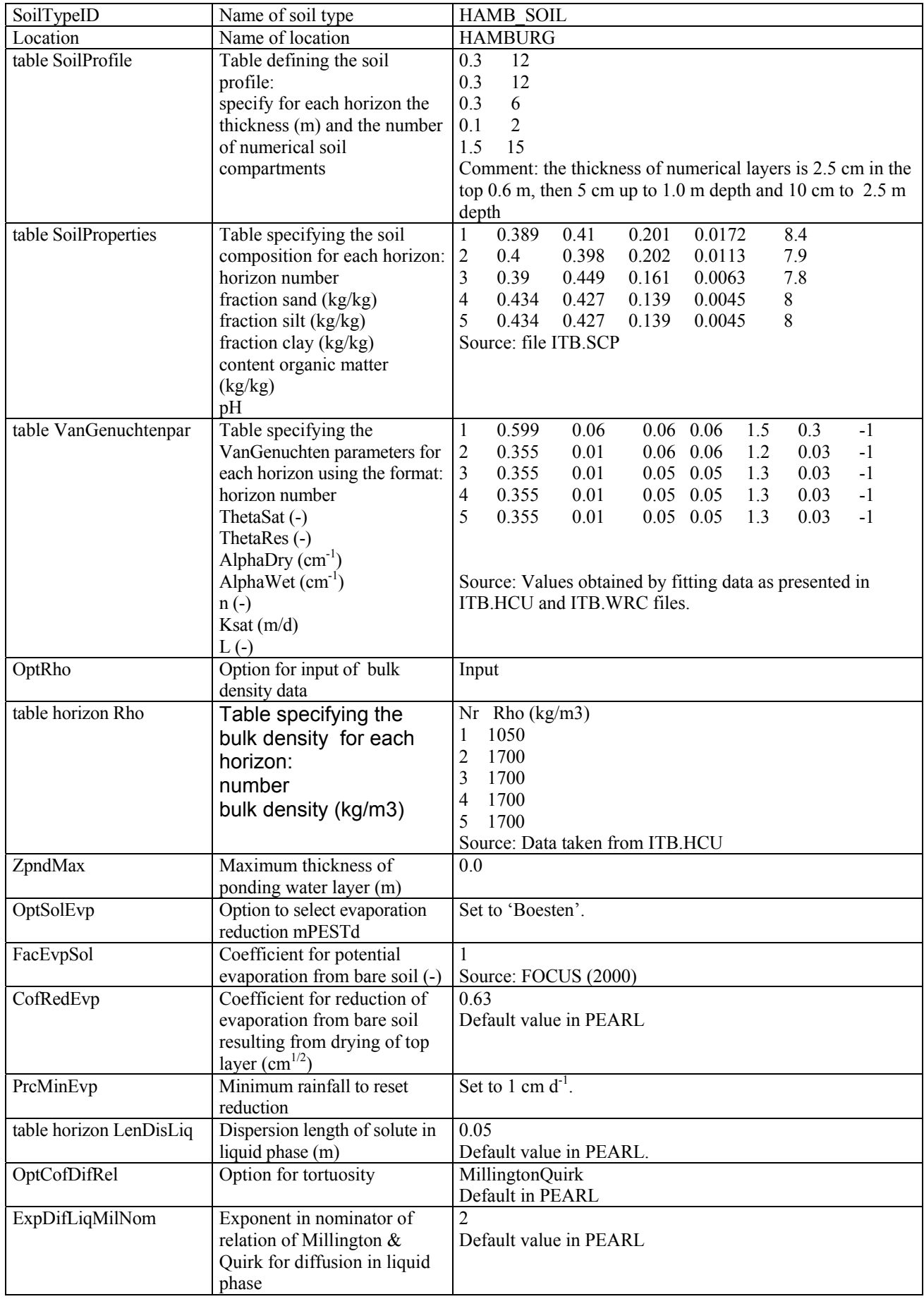

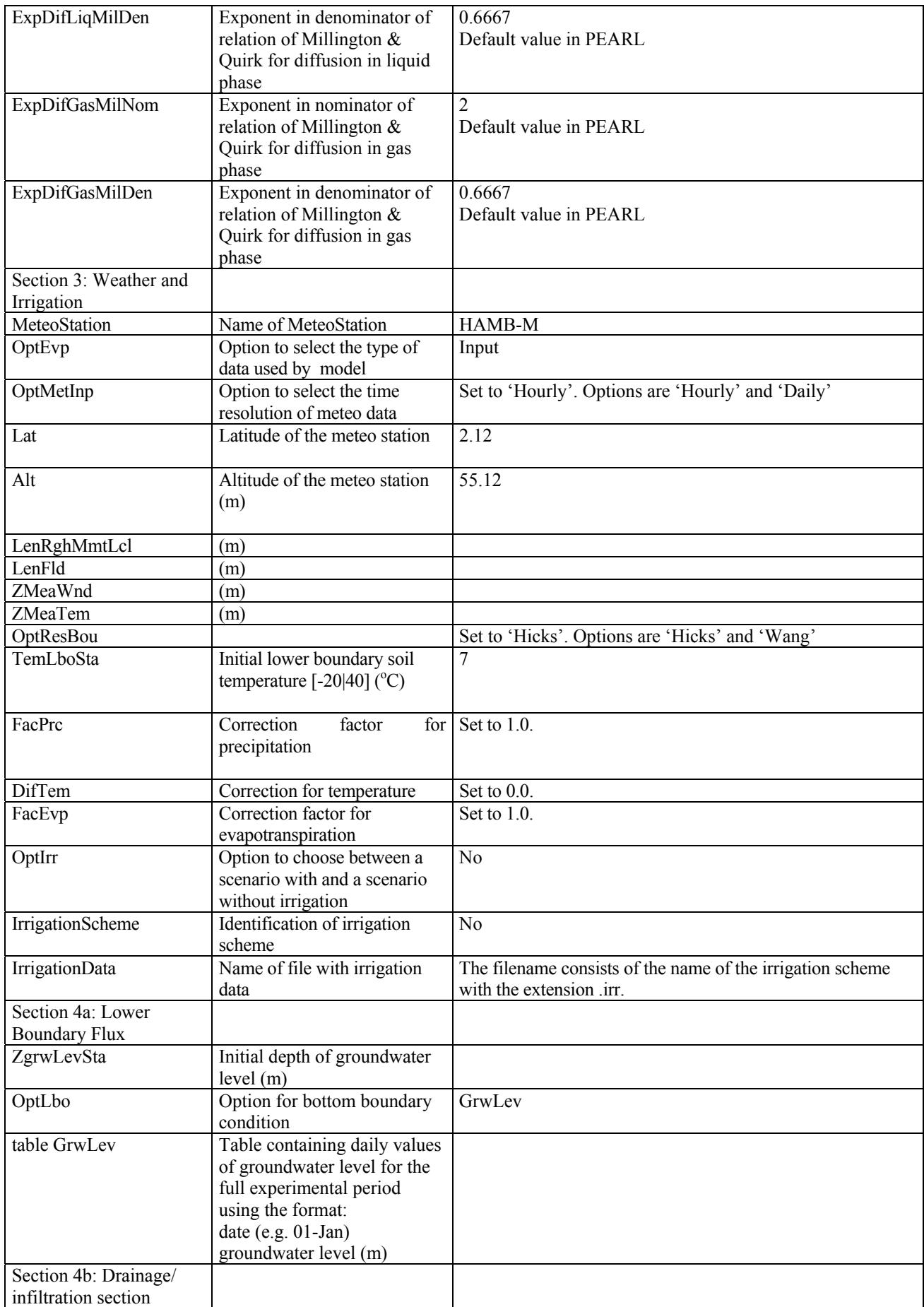

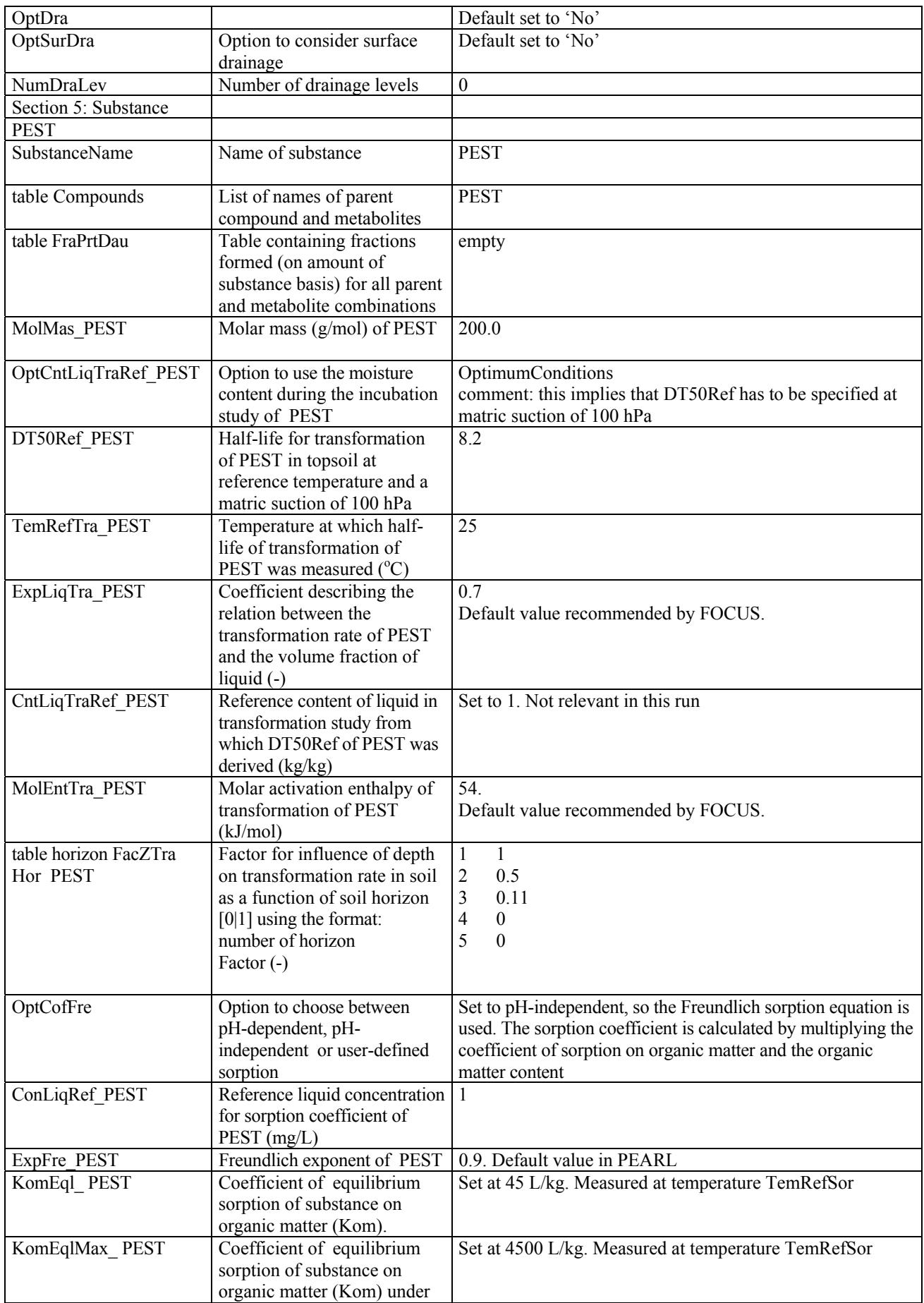

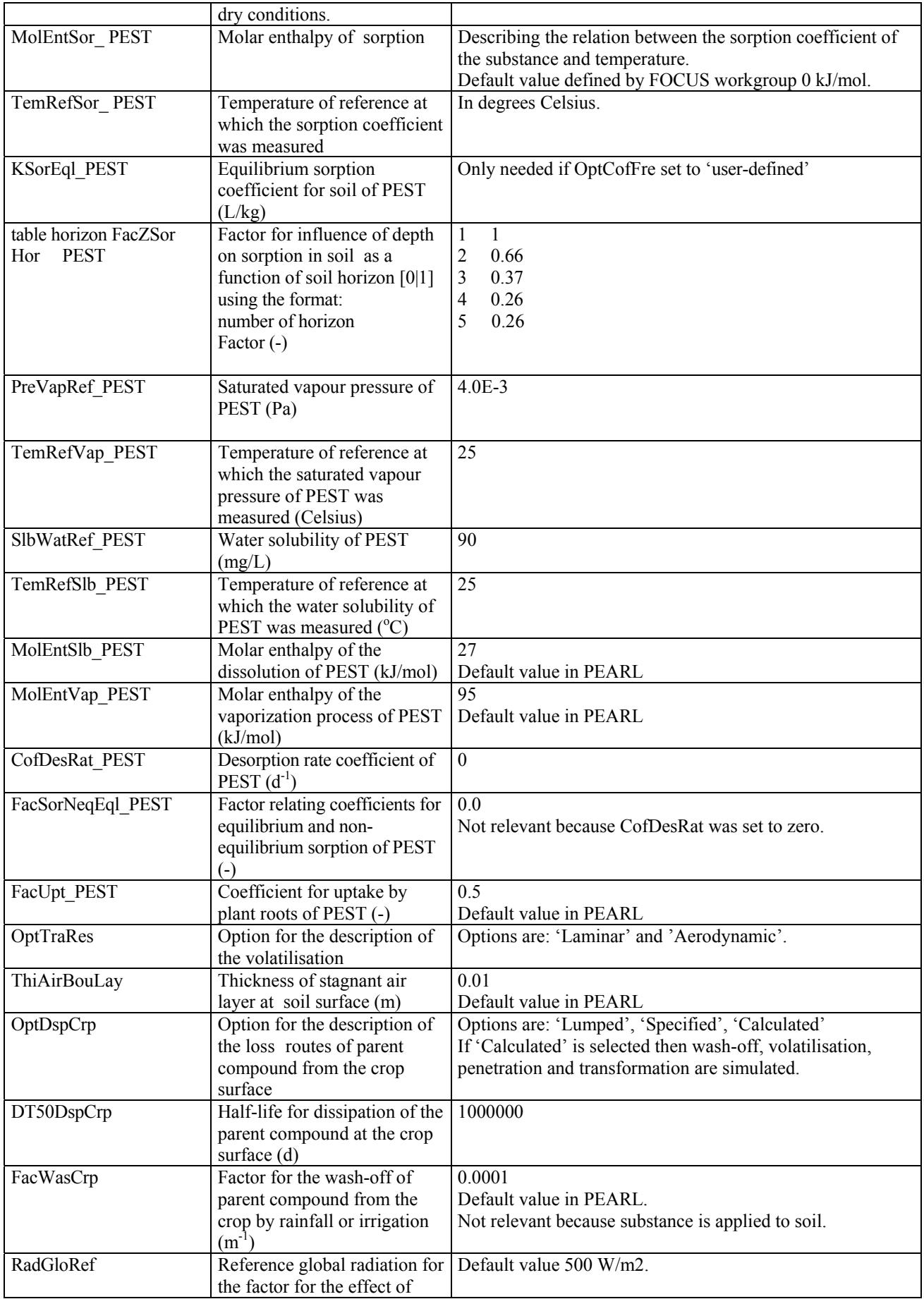

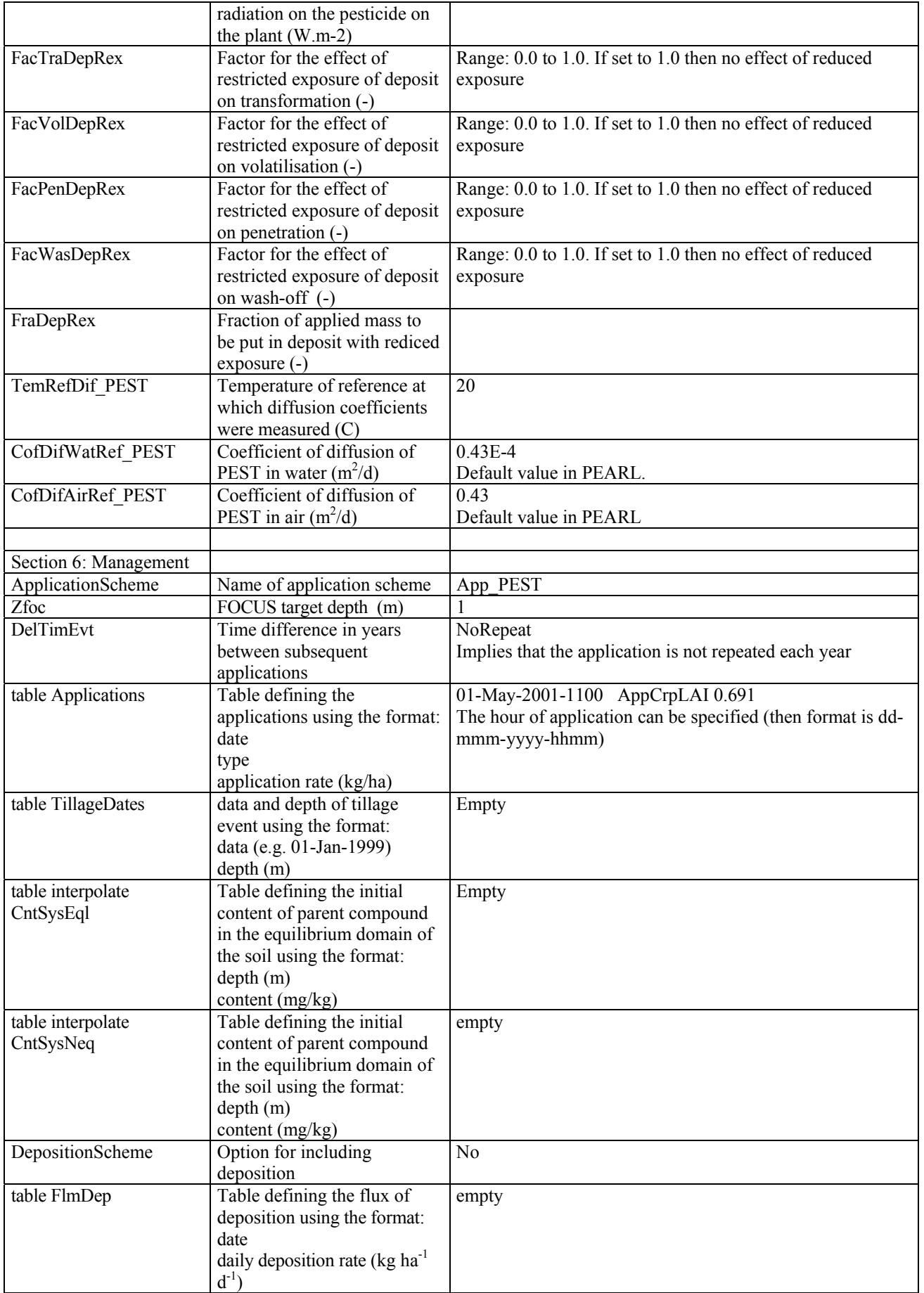

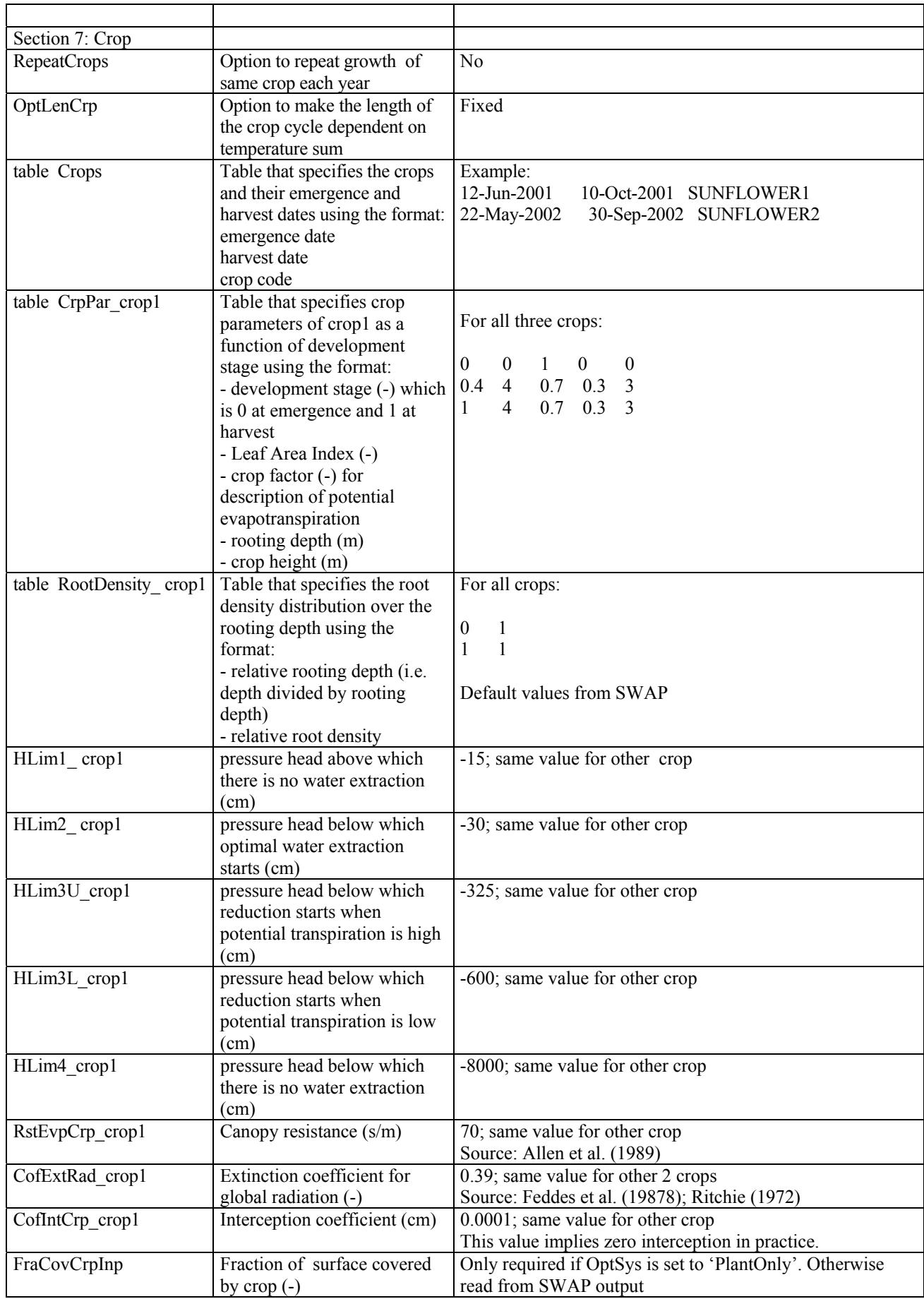

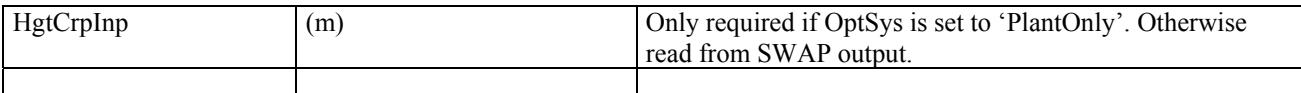

## File Y.MET

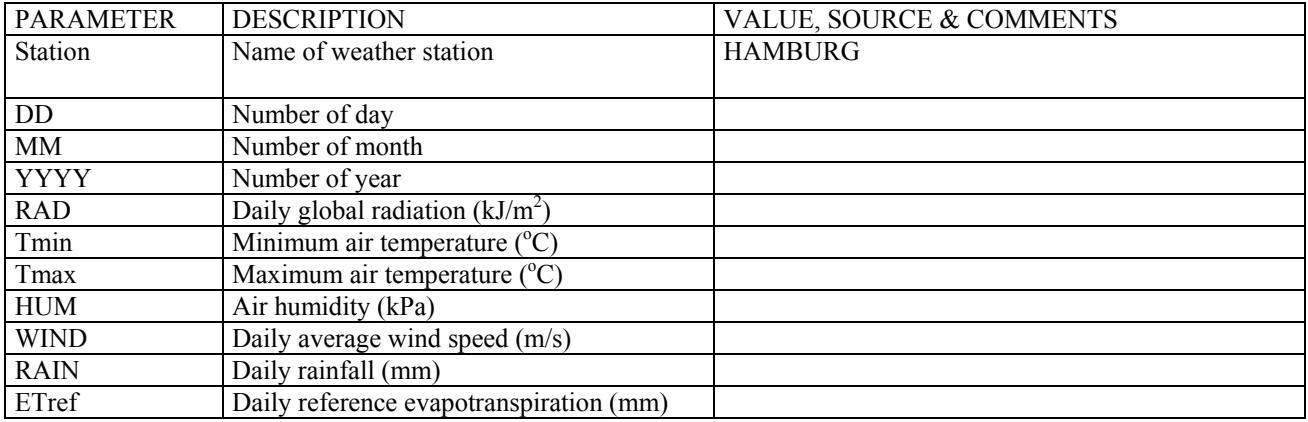

### **Literature references**

Boesten JJTI (1986). Behaviour of herbicides in soil: simulation and experimental assessment. Doctoral thesis. Institute for Pesticide Research, Wageningen, 263 pp.

Feddes, R.A., Kowalik, P.J. and H. Zaradny, 1978. Simulation of field water use and crop yield. Pudoc, Wageningen, the Netherlands, 188 pp.

FOCUS (2000) FOCUS groundwater scenarios in the EU review of active substances. Report of the FOCUS Groundwater Scenarios Workgroup, EC document Sanco/321/2000 rev. 2, 197 pp. Available at <http://viso.ei.jrc.it/focus/gw/>.

Ritchie, JT (1972). A model for predicting evaporation from a row crop with incomplete cover, Water Resour. Res. 8: 1204-1213.

Tiktak, A, F van den Berg, JJTI Boesten, D van Kraalingen, M Leistra and AMA. van der Linden (2000). Manual of FOCUS Pearl version 1.1.1. RIVM Report 711401008, Alterra Report 28, RIVM, Bilthoven, 142 pp.

Tomlin C (1997) The Pesticide Manual. British Crop Protection Council, 11<sup>th</sup> ed., Farnham, UK, 1606 pp.

Van Dam JC, Huygen J, Wesseling JG, Feddes RA, Kabat P, Van Walsum PEV, Groenendijk P & Van Diepen CA (1997). Theory of SWAP version 2.0. Technical Document 45. DLO Winand Staring Centre, Wageningen, The Netherlands, 167 pp.

Weast, RC (1974). Handbook of chemistry and physics. 55th edition. CRC Press, Cleveland, USA.

#### <span id="page-26-0"></span>**Appendix 2: Example PEARL input file using option OptSys is 'PlantOnly'**

```
*-------------------------------------------------------------------- 
* INPUT FILE for Pearl version 1.5.8.1.1-A1 
*-------------------------------------------------------------------- 
*-------------------------------------------------------------------- 
* Section 1: Control section 
                              *-------------------------------------------------------------------- 
Consensus CallingProgram 
3 ModelVersion 
01-May-2001 TimStart 
03-May-2001 TimEnd 
0 AmaSysEnd (kg.ha-1) 
0 1999 - 1999 - 1999 - 1999 - 1999 - 1999 - 1999 - 1999 - 1999 - 1999 - 1999 - 1999 - 1999 - 1999 - 1999 - 1999 - 1999 - 1999 - 1999 - 1999 - 1999 - 1999 - 1999 - 1999 - 1999 - 1999 - 1999 - 1999 - 1999 - 1999 - 1999 - 199
Automatic OptHyd<br>PlantOnly OptSys
PlantOnly
Hour OptDelTimPrn<br>Yes OptScreen
Yes OptScreen<br>No OptDelOutr
                   OptDelOutput
Yes PrintCumulatives
*-------------------------------------------------------------------- 
* Section 2: Soil section 
     *-------------------------------------------------------------------- 
HAMB-S_Soil SoilTypeID 
Hamburg Location 
*-------------------------------------------------------------------- 
* Section 3: Weather and irrigation section 
*------------------------------------------------------------------- 
HAMB-M MeteoStation<br>Hourly OptMetInp
                 OptMetInp
Laminar OptTraRes 
PenmanMonteith OptEvp 
52 Lat
50 Alt (m) 
100 LenFld (m) 
100<br>
0.01 LenRghMmtLcl (m)<br>
10 TemLboSta (
10 TemLboSta (C)<br>10.0 ZMeaWnd(m)
10.0 ZMeaWnd (m)<br>2.0 ZMeaTem (m)
2.0 ZMeaTem (m)<br>Hicks OptResBou
                  OptResBou
No OptIrr<br>No Irriga
                   IrrigationScheme
1.0 FacPrc (-)<br>1.0 FacTem (-)
1.0 FacTem (-) 
1.0 FacEvp (-) 
*-------------------------------------------------------------------- 
* Section 4a: Lower boundary flux 
     *-------------------------------------------------------------------- 
*-------------------------------------------------------------------- 
* Section 4b: Drainage/infiltration section 
*-------------------------------------------------------------------- 
No OptDra 
*-------------------------------------------------------------------- 
* Section 5: Compound section 
                               \mathcal{L}_{\mathcal{A}}
```
SUB1 SubstanceName

```
table compounds 
SUB1 
end_table<br>303.5
                        MolMas_SUB1 (g.mol-1)
table FraPrtDau (mol.mol-1) 
end_table 
OptimumConditions OptCntLiqTraRef_SUB1 
table horizon FacZTra (-) 
hor SUB1 
\begin{array}{ccc} 1 & & 1 \\ 2 & & 1 \end{array}\begin{array}{ccc} 2 & \hspace{1.5cm} 1 \\ 3 & \hspace{1.5cm} 0 \end{array}3 0.5 
4 0.5 
\begin{matrix}5 & 0.5\\6 & 0.3\end{matrix}\begin{matrix} 6 & 0.3 \\ 7 & 0.3 \end{matrix}7 0.3 
        \Omegaend_table 
table horizon FacZSor (-) 
hor SUB1<br>1 0
\frac{1}{2} 0.5
2 0.5 
\begin{array}{ccc} 3 & 0.5 \\ 4 & 0.5 \end{array}4 0.5 
5 0.5 
\begin{matrix} 6 & 0.5 \\ 7 & 0.5 \end{matrix}7 0.5 
        0.5end_table 
67 DT50Ref_SUB1 (d) 
<sup>2</sup>0 TemRefTra_SUB1 (C)<br>0.7 ExpLiqTra_SUB1 (-)
0.7 ExpliqTra_SUB1 (-)<br>1 ChtLigTraRef SUB1
                     1 CntLiqTraRef_SUB1 (kg.kg-1) 
54 MolEntTra_SUB1 (kJ.mol-1) 
pH-independent OptCofFre_SUB1 
2075 KomEql_SUB1 (L.kg-1) 
207500 KomEqlMax_SUB1 (L.kg-1)<br>1 ConLigRef SUB1 (mg.L-1)
1 \text{ConLigRef\_SUB1} (mg.L-1)<br>0.9 EXPEC SUB1 (-)
0.9 ExpFre_SUB1 (-)<br>0.0042 PreVapRef_SUB1
0.0042 PreVapRef_SUB1 (Pa)<br>20 TemRefVap SUB1 (C)
20 TemRefVap_SUB1 (C) 
4.3 SlbWatRef_SUB1 (mg.L-1) 
20 TemRefSlb_SUB1 (C) 
27 MolEntSlb_SUB1 (kJ.mol-1)<br>95 MolEntVap SUB1 (kJ.mol-1)
95 MolEntVap_SUB1 (kJ.mol-1) 
0 CofDesRat_SUB1 (d-1) 
0 FacSorNeqEql_SUB1 (-)<br>0.0 MolEntSor SUB1 (kJ.mo
0.0 MolEntSor_SUB1 (kJ.mol-1)<br>20.0 TemRefSor SUB1 (C)
20.0 TemRefSor_SUB1 (C)<br>0.5 FacUpt_SUB1 (-)
0.5 FacUpt_SUB1 (-)<br>0.0006 ThiAirBouLay (m
0.0006 ThiAirBouLay (m)<br>Calculated OptDspCrp
Calculated OptDspCrp<br>1000000 DT50DspCrp
1000000 DT50DspCrp (d)<br>0.330 DT50PenCrp (d)
0.330 DT50PenCrp (d)<br>1000000 DT50VolCrp (d)
1000000 DT50VolCrp (d)<br>0.433 DT50TraCrp (d)
0.433 DT50TraCrp (d)<br>500.0 RadGloRef (W.m
                    500.0 RadGloRef (W.m-2) 
0.0 FacWasCrp (m-1)<br>0.2 FacTraDepRex (-
                     FacTraDepRex (-)
0.2 FacVolDepRex (-)<br>0.2 FacPenDepRex (-)
0.2 FacPenDepRex (-)<br>0.2 FacWasDepRex (-)
0.2 FacWasDepRex (-)<br>0.1 FraDepRex (-)
0.1 FraDepRex (-) 
20 TemRefDif_SUB1 (C) 
4.3E-5 CofDifWatRef_SUB1 (m2.d-1)<br>0.36 CofDifAirRef SUB1 (m2.d-1)
                     0.36 CofDifAirRef_SUB1 (m2.d-1)
```
\*--------------------------------------------------------------------

```
* Section 6: Management section 
                                 *-------------------------------------------------------------------- 
Ap-SUB1 ApplicationScheme 
1 ZFoc (m) 
table Applications 
01-May-2001-0000 AppCrpLAI 0.691 
end_table<br>NoRepeat
                 DelTimEvt (a)
table VerticalProfiles 
end_table 
table TillageDates 
end_table 
No DepositionScheme<br>table FlmDep (1
       FlmDep (kq.ha-1.d-1)end_table 
*-------------------------------------------------------------------- 
* Section 7: Crop section 
*-------------------------------------------------------------------- 
HAMB-SUGARBEET CropCalendar 
Yes RepeatCrops
Fixed OptLenCrp 
table Crops<br>15-Apr-2001
              08-Oct-2001 SUGARBEET1
end_table 
table CrpPar_SUGARBEET1 
0 0 1 0 0 
0.78 4.2 0.87 1.2 0 
1 4.2 0.87 1.2 0 
end_table<br>0.765
0.765 FraCovCrpInp (-)<br>0.3 HqtCrpInp (m)
               0.3 HgtCrpInp (m) 
*-------------------------------------------------------------------- 
* Section 8: Output control 
*-------------------------------------------------------------------- 
None OutputDepths 
No OptDelOutFiles 
Air 0ptReport<br>DavsFromSta DateFormat
DaysFromSta<br>G12.4
                  RealFormat
table OutputDepths (m) 
end_table 
Yes print_AmaAppCrp<br>Yes print_AmaAppSol
Yes print_AmaAppSol 
Yes print_AmaCrp 
Yes print_AmaCrpFex<br>Yes print AmaCrpRex
                  print AmaCrpRex
No print_AmaHarCrp<br>Yes print_AmaWasCrp
Yes print_AmaWasCrpFex 
Yes print_AmaWasCrpRex 
Yes print_AmaWasCrp<br>Yes print_AmaPenCrp
Yes print_AmaPenCrpFex<br>Yes print_AmaPenCrpRex
Yes print_AmaPenCrpRex<br>
Yes print AmaTraCrpFex
Yes print_AmaTraCrpFex<br>Yes print_AmaTraCrp
                  Yes print_AmaTraCrp 
Yes print_AmaPenCrp
Yes print_AmaTraCrpRex 
                  Yes print_AmaVolCrpFex 
Yes print_AmaVolCrpRex<br>Yes print_AmaVolCrp
Yes print_AmaVolCrp<br>Yes print_AmrDspCrp
Yes print_AmrDspCrp<br>Yes print_AmrWasCrp
Yes print_AmrWasCrp<br>Yes print_AmrWasCrp
Yes print_AmrVolCrp 
No print_AmaHarCrp
No print_DelTimPrl 
Yes print_FacCrpEvp<br>
Yes print FlmDepCrp
                  print_FlmDepCrp
Yes print_FraCovCrp
```
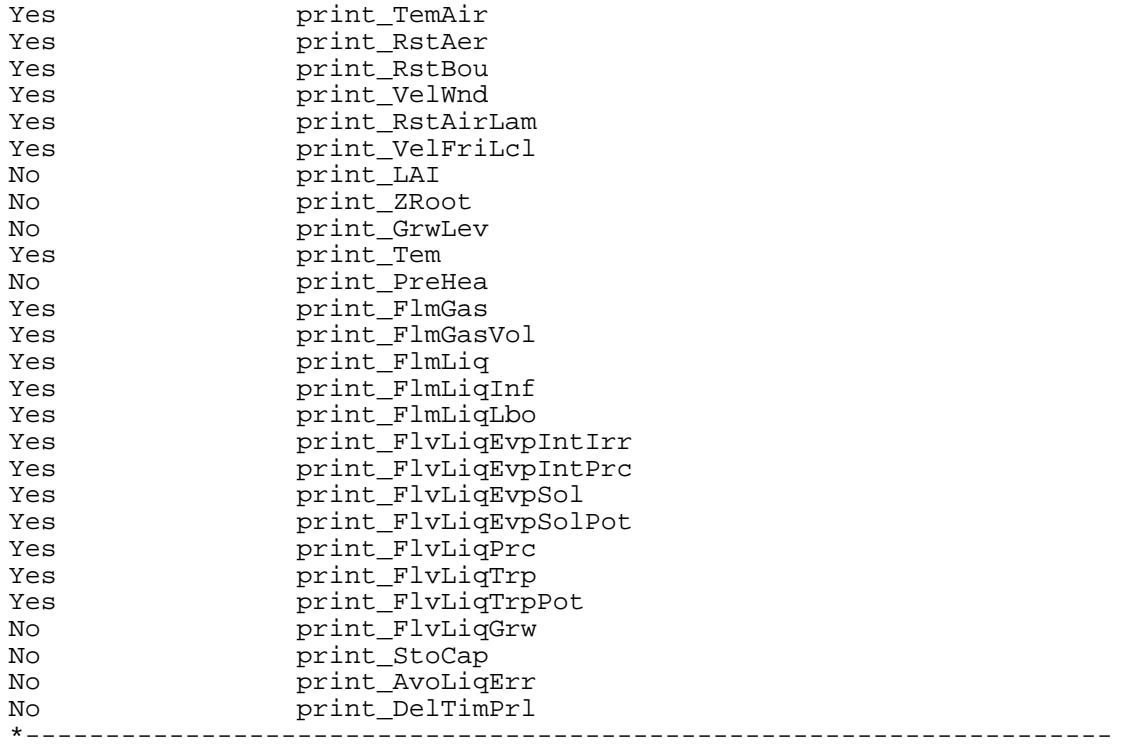